## SUIVI QUALITÉ PAR SESSION

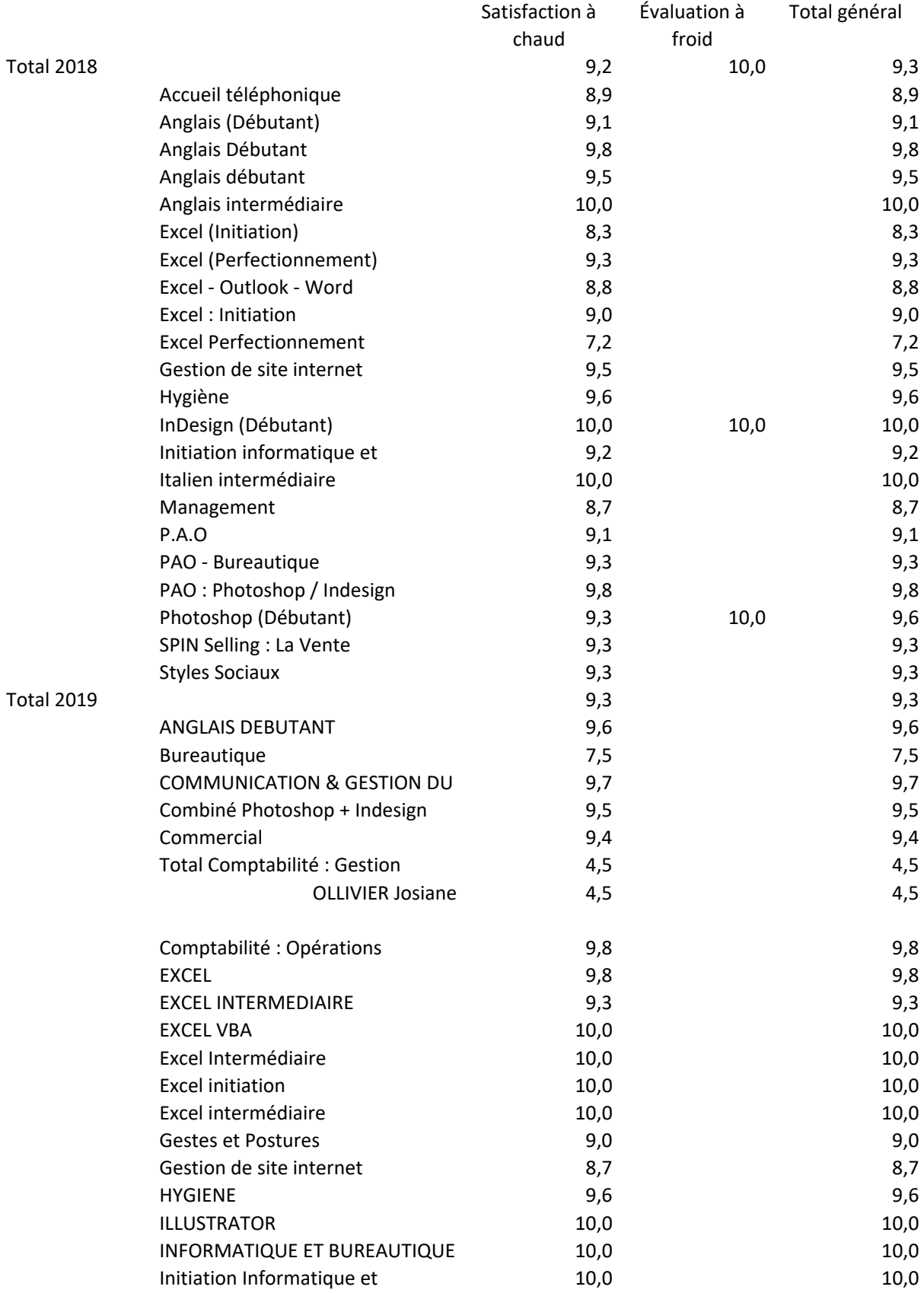

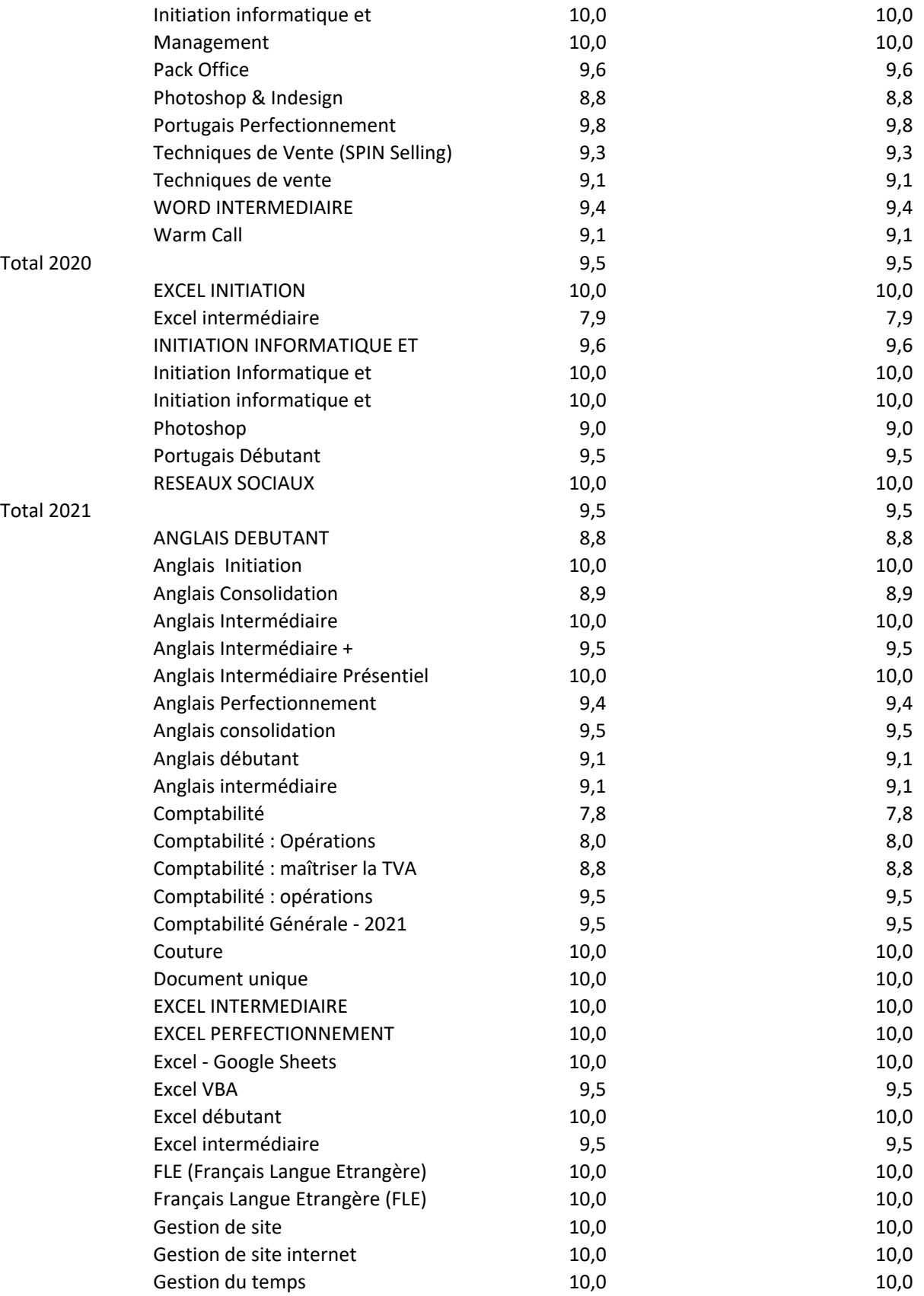

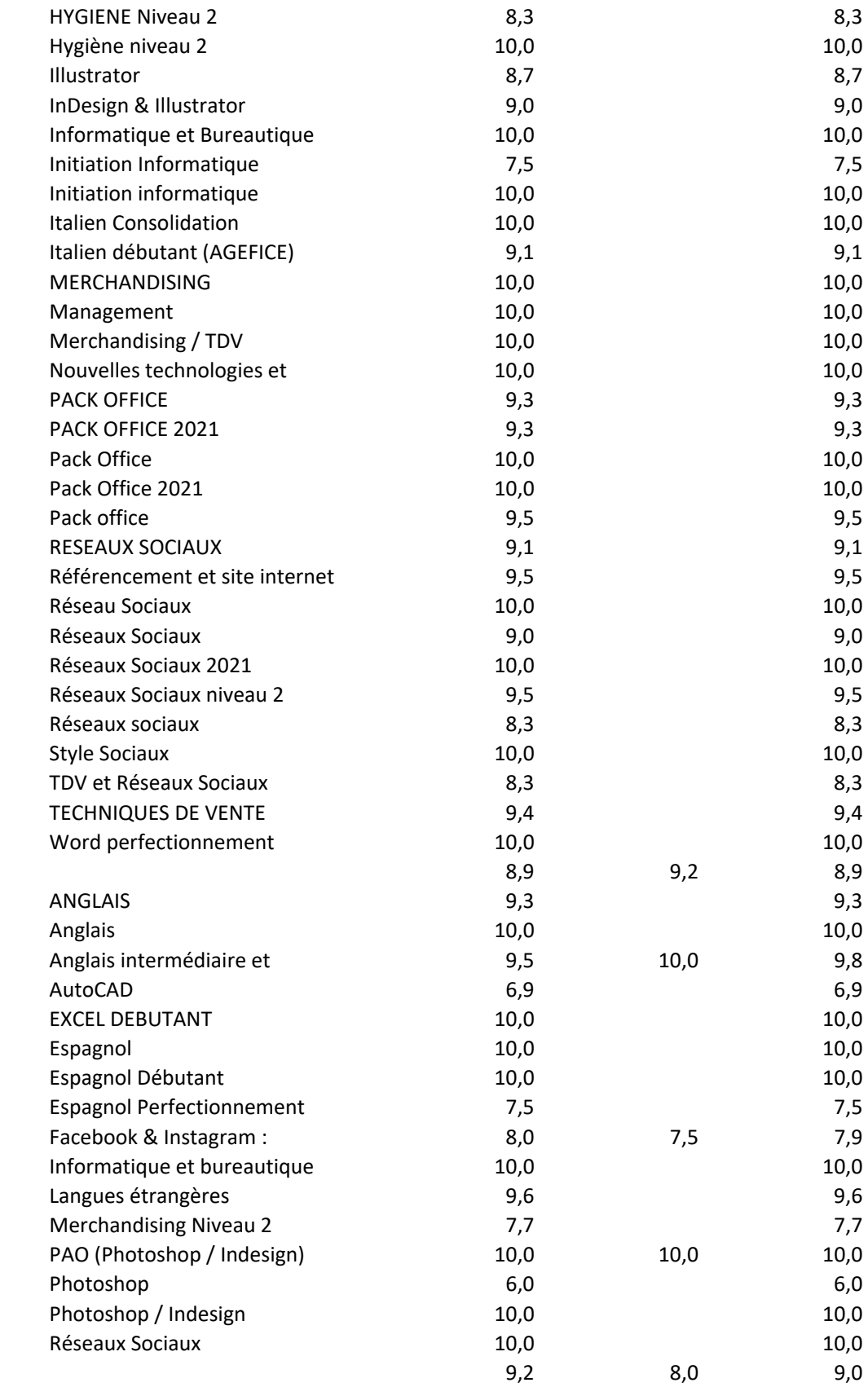

Total 2023

Total 2022

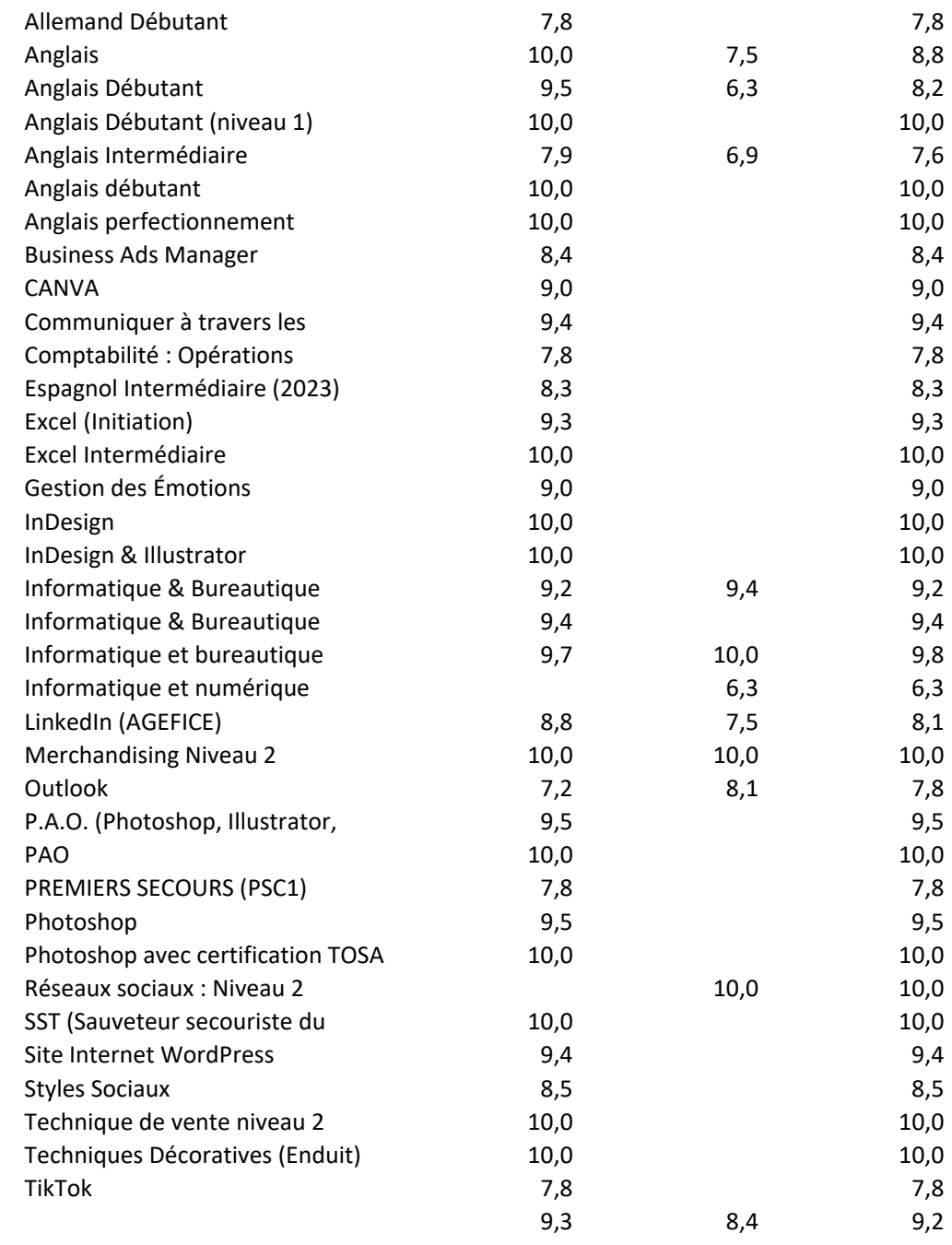

Total général